# 環境保護許可管理資訊網 (EMS)

## 事業管制編號線上申請功能 操作手冊

## 中華民國 101 年 08 月 製

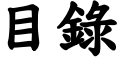

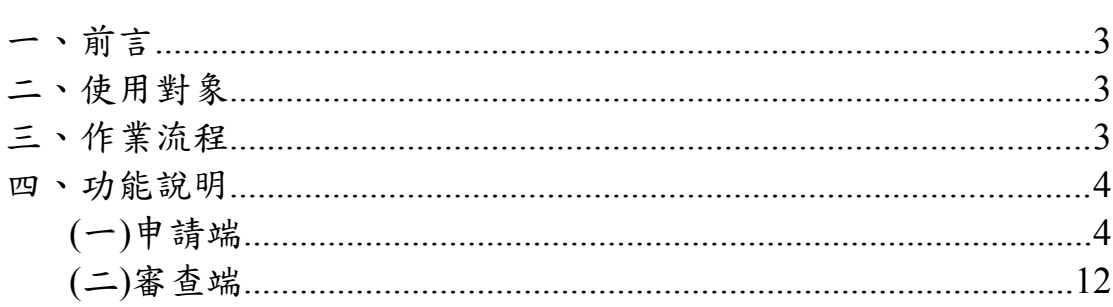

一、前言<br>依環保署公告「應檢具事業廢棄物清理計書書之事業」及「應 以網路傳輸方式申報廢棄物之產出、貯存、清除、處理、再利用、輸 出及輸入情形之事業」規定,經指定公告事業尚未事業廢棄物管制 編號時,應檢具中央主管機關指定之相關證明文件資料向所在地 直轄市、縣(市)主管機關申請管制編號,再由該等機關核發管制編 號。

故為便利事業申請管制編號程序,及減輕環保機關負擔,規 劃管制編號申請作業可由事業單位自行提出申請,並針對重點項 目提升檢核與填寫說明,強化使用者申請時之檢核機制,提升作 業流程之效率且增加事業單位作業之便利性。

### 二、使用對象

提供依法受許可列管之新設事業單位或尚未領有管制編號之 既設置事業單位,可自行提出管制編號申請作業。

### 三、作業流程

線上申請管制編號作業流程如圖1所示,以下依申請與審查 端作業進行說明。